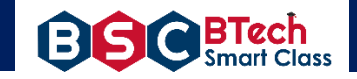

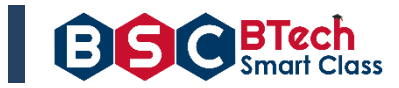

www.btechsmartclass.com

# Lab Manual OPERATING SYSTEMS

Computer Science & Engineering | Information Technology (II- B. Tech. – II– Semester)

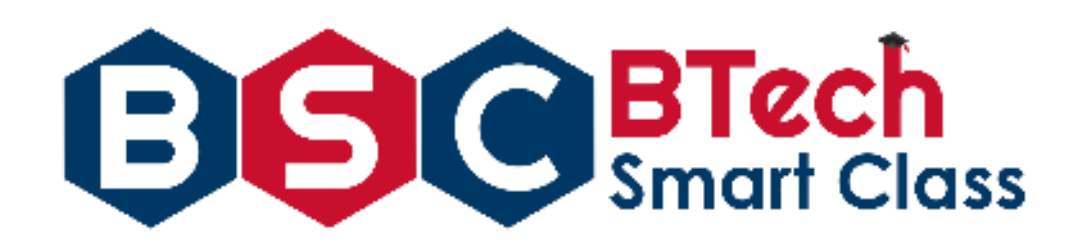

**Regulation R18**

Visit – [www.btechsmartclass.com](http://www.btechsmartclass.com/) to get more like

- $\checkmark$  Study Materials
- $\checkmark$  Presentations
- $\checkmark$  Video Lectures and many more

# **SYLLABUS**

#### **CS406PC: OPERATING SYSTEMS LAB (Using UNIX/LINUX)**

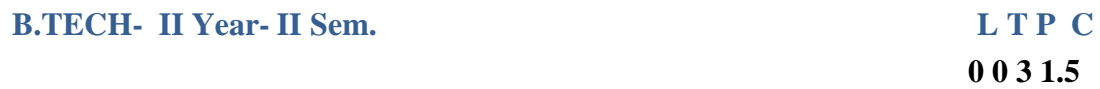

#### **Prerequisites:**

- A course on "Programming for Problem Solving".
- A course on "Computer Organization and Architecture".

#### **Co-requisite:**

A course on "Operating Systems".

#### **Course Objectives:**

- To provide an understanding of the design aspects of operating system concepts through simulation
- Introduce basic Unix commands, system call interface for process management, interprocess communication and I/O in Unix

#### **Course Outcomes:**

- Simulate and implement operating system concepts such as scheduling, deadlock management, file management and memory management.
- Able to implement C programs using Unix system calls

#### **LIST OF EXPERIMENTS:**

- 1. Write C programs to simulate the following CPU Scheduling algorithms
	- a) FCFS b) SJF c) Round Robin d) priority
- 2. Write programs using the I/O system calls of UNIX/LINUX operating system (open, read, write, close, fcntl, seek, stat, opendir, readdir)
- 3. Write a C program to simulate Bankers Algorithm for Deadlock Avoidance and Prevention.
- 4. Write a C program to implement the Producer Consumer problem using semaphores using UNIX/LINUX system calls.
- 5. Write C programs to illustrate the following IPC mechanisms
	- a) Pipes b) FIFOs c) Message Queues d) Shared Memory
- 6. Write C programs to simulate the following memory managementtechniques
	- a) Paging b) Segmentation

#### **TEXT BOOKS:**

- 1. Operating System Principles- Abraham Silberchatz, Peter B. Galvin, Greg Gagne 7<sup>th</sup> Edition, John Wiley
- 2. Advanced programming in the Unix environment, W.R.Stevens, *Pearson* education

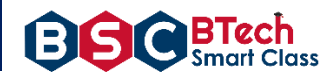

#### **WEEK-1**

Write C programs to simulate the following CPU Scheduling algorithms.

a) FCFS b) SJF c) Round Robin d) Priority

#### **a)FCFS (First Come First Serve)**

**Aim:** Write a C program to implement the various process scheduling mechanisms such as FCFS scheduling.

#### **Algorithm:**

- 1: Start the process
- 2: Accept the number of processes in the ready Queue
- 3: For each process in the ready Q, assign the process id and accept the CPU burst time
- 4: Set the waiting of the first process as '0' and its burst time as its turn around time
- 5: for each process in the Ready Q calculate
- a. Waiting time for process(n)= waiting time of process  $(n-1)$  + Burst time of process(n-1)
- b. Turnaround time for Process(n)= waiting time of Process(n)+ Burst time for process(n)
- 6: Calculate
- a. Average waiting time  $=$  Total waiting Time / Number of process
- b. Average Turnaround time  $=$  Total Turnaround Time / Number of process
- 7: Stop the process

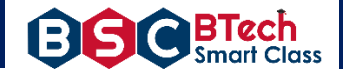

#### **Program:**

```
#include<stdio.h>
int main()
{
   int bt[20],p[20],wt[20],tat[20],i,j,n,total=0,pos,temp;
   float avg_wt,avg_tat;
   printf("Enter number of process:");
   scanf("%d",&n);
   printf("\nEnter Burst Time:\n");
  for(i=0;i< n;i++) {
     printf("p % d:",i+1);
      scanf("%d",&bt[i]);
     p[i]=i+1; //contains process number
   }
wt[0]=0; //waiting time for first process will be zero
//calculate waiting time
  for(i=1;i\leq n;i++) {
     wt[i]=0;for(j=0;j\leq i;j++)wt[i]{\rightarrow}=bt[j]; total+=wt[i];
   }
   avg_wt=(float)total/n; //average waiting time
   total=0;
  printf("\nProcess\t Burst Time \tWaiting Time\tTurnaround Time");
for(i=0;i< n;i++) {
     tat[i]=bt[i]+wt[i]; //calculate turnaround time
      total+=tat[i];
    printf("\np%d\t\t %d\t\t %d\t\t\t%d",p[i],bt[i],wt[i],tat[i]);
   }
   avg_tat=(float)total/n; //average turnaround time
   printf("\n\nAverage Waiting Time=%f",avg_wt);
  printf("\nAverage Turnaround Time=%f\n",avg_tat);
}
```
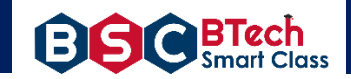

**Output:**

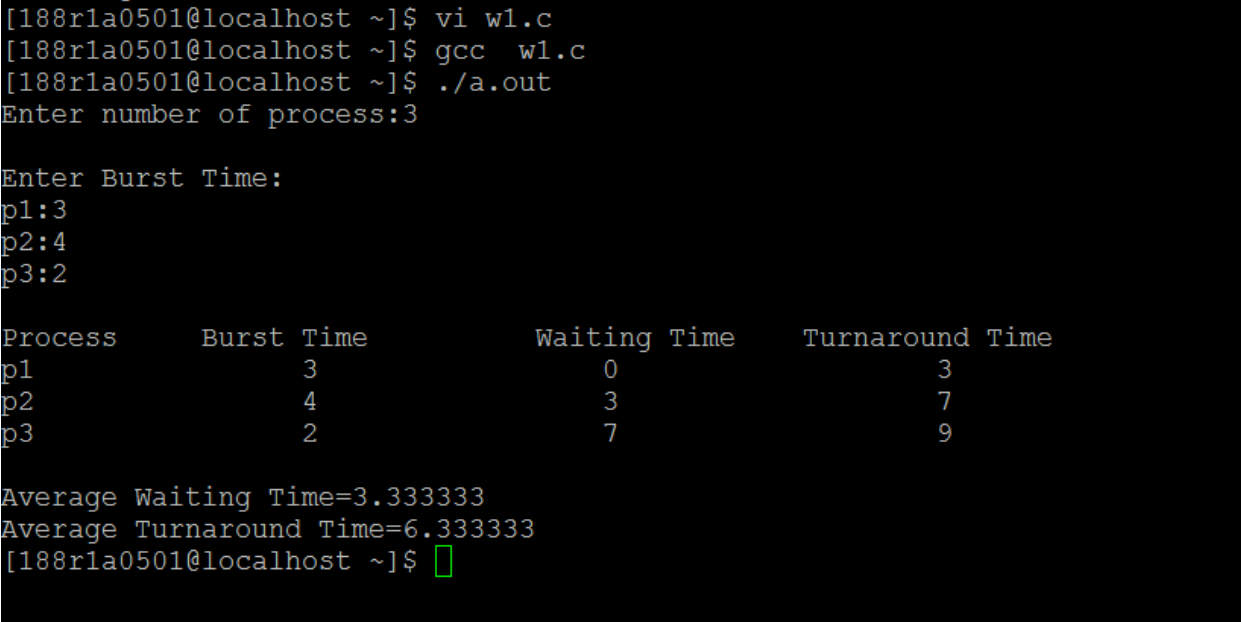

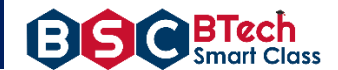

#### **b) SJF (Shortest Job First)**

**Aim:** Write a C program to implement the various process scheduling mechanisms such as SJF Scheduling.

#### **Algorithm:**

- 1: Start the process
- 2: Accept the number of processes in the ready Queue
- 3: For each process in the ready Q, assign the process id and accept the CPU burst time 4: Start the Ready Q according the shortest Burst time by sorting according to lowest to highest burst time.
- 5: Set the waiting time of the first process as '0' and its turnaround time as its burst time.
- 6: For each process in the ready queue, calculate

(a) Waiting time for process(n)= waiting time of process  $(n-1)$  + Burst time of process(n-1) (b) Turn around time for Process(n)= waiting time of Process(n)+ Burst time for process(n) 7: Calculate

- (c) Average waiting time = Total waiting Time / Number of process
- Average Turnaround time = Total Turnaround Time / Number of process 8: Stop the process

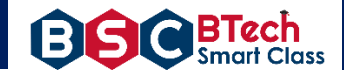

#### **Program:**

```
#include<stdio.h>
int main()
{
  int bt[20],p[20],wt[20],tat[20],i,j,n,total=0,pos,temp;
   float avg_wt,avg_tat;
   printf("Enter number of process:");
   scanf("%d",&n);
   printf("\nEnter Burst Time:\n");
  for(i=0;i< n;i++) {
      printf("p%d:",i+1);
      scanf("%d",&bt[i]);
      p[i]=i+1; //contains process number
   }
//sorting burst time in ascending order using selection sort
  for(i=0;i< n;i++) {
      pos=i;
     for(j=i+1;j\leq n;j++) {
        if(bt[j]<bt[pos])
           pos=j;
      }
      temp=bt[i];
      bt[i]=bt[pos];
      bt[pos]=temp;
      temp=p[i];
      p[i]=p[pos];
      p[pos]=temp;
   }
wt[0]=0; //waiting time for first process will be zero
   //calculate waiting time
  for(i=1;i=n;i++) {
```

```
wt[i]=0;
```
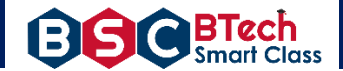

```
for(j=0;j\leq i;j++)wt[i]{\rightarrow}=bt[j]; total+=wt[i];
   }
   avg_wt=(float)total/n; //average waiting time
   total=0;
  printf("\nProcess\t Burst Time \tWaiting Time\tTurnaround Time");
for(i=0;i< n;i++) {
      tat[i]=bt[i]+wt[i]; //calculate turnaround time
      total+=tat[i];
     printf("\np%d\t\t %d\t\t %d\t\t\t%d",p[i],bt[i],wt[i],tat[i]);
   }
  avg\_tat=(float)total/n; //average turnaround time
```

```
 printf("\n\nAverage Waiting Time=%f",avg_wt);
```

```
 printf("\nAverage Turnaround Time=%f\n",avg_tat);
```
#### **Output:**

}

```
[188r1a0501@localhost ~]$ vi w1a.c
[188r1a0501@localhost ~]$ gcc wla.c
[188r1a0501@localhost ~]; ./a.out
Enter number of process: 3
Enter Burst Time:
p1:5p2:3p3:7Process
            Burst Time
                                 Waiting Time
                                                  Turnaround Time
p2
                  3
                                     \overline{0}3
p1
                  5
                                     3
                                                          8
p38
                                                          15
Average Waiting Time=3.666667
Average Turnaround Time=8.666667
[188r1a0501@localhost ~]
```
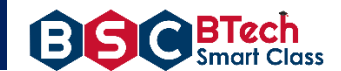

#### **c) Round Robin**

**Aim:** Write a C program to implement the various process scheduling mechanisms such as Round Robin Scheduling.

# **Algorithm**

- 1: Start the process
- 2: Accept the number of processes in the ready Queue and time quantum (or) time slice
- 3: For each process in the ready Q, assign the process id and accept the CPU burst time
- 4: Calculate the no. of time slices for each process where

No. of time slice for process $(n)$  = burst time process $(n)/$ time slice

- 5: If the burst time is less than the time slice then the no. of time slices  $=1$ .
- 6: Consider the ready queue is a circular Q, calculate
- (a) Waiting time for process(n) = waiting time of process(n-1)+ burst time of process(n-1) + the time difference in getting the CPU from process(n-1)
- (b) Turn around time for process(n) = waiting time of process(n) + burst time of process(n)+ the time difference in getting CPU from process(n).

7: Calculate

- (a) Average waiting time  $=$  Total waiting Time / Number of process
- (b) Average Turnaround time = Total Turnaround Time / Number of process Step 8: Stop the process

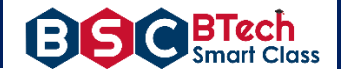

# **Program:**

```
#include<stdio.h>
main()
{
     int st[10],bt[10],wt[10],tat[10],n,tq;
     int i,count=0,swt=0,stat=0,temp,sq=0;
      float awt,atat;
     printf("enter the number of processes");
      scanf("%d",&n);
     printf("enter the burst time of each process /n");
     for(i=0;i< n;i++) {
printf(("p%d", i+1);scanf("%d",&bt[i]);
          st[i]=bt[i];
      }
     printf("enter the time quantum");
     scanf("%d",&tq);
     while(1) {
         for(i=0, count=0; i < n; i++) {
               temp=tq;
              if(st[i]=0)\{ count++;
                    continue;
 }
               if(st[i]>tq)
               st[i]=st[i]-tq;
```
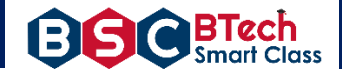

```
 else
              if(st[i]=0)\{ temp=st[i];
                    st[i]=0;
 }
               sq=sq+temp;
               tat[i]=sq;
          }
          if(n==count)
          break;
     }
    for(i=0;i< n;i++) {
          wt[i]=tat[i]-bt[i]; 
           swt=swt+wt[i];
          stat=stat+tat[i];
     }
     awt=(float)swt/n;
     atat=(float)stat/n;
    printf("process no\t burst time\t waiting time\t turnaround time\n");
    for(i=0;i< n;i++)printf("%d\t\t %d\t\t %d\t\t %d\n",i+1,bt[i],wt[i],tat[i]);
     printf("avg wt time=%f,avg turn around time=%f",awt,atat);
```
}

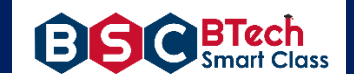

# **Output:**

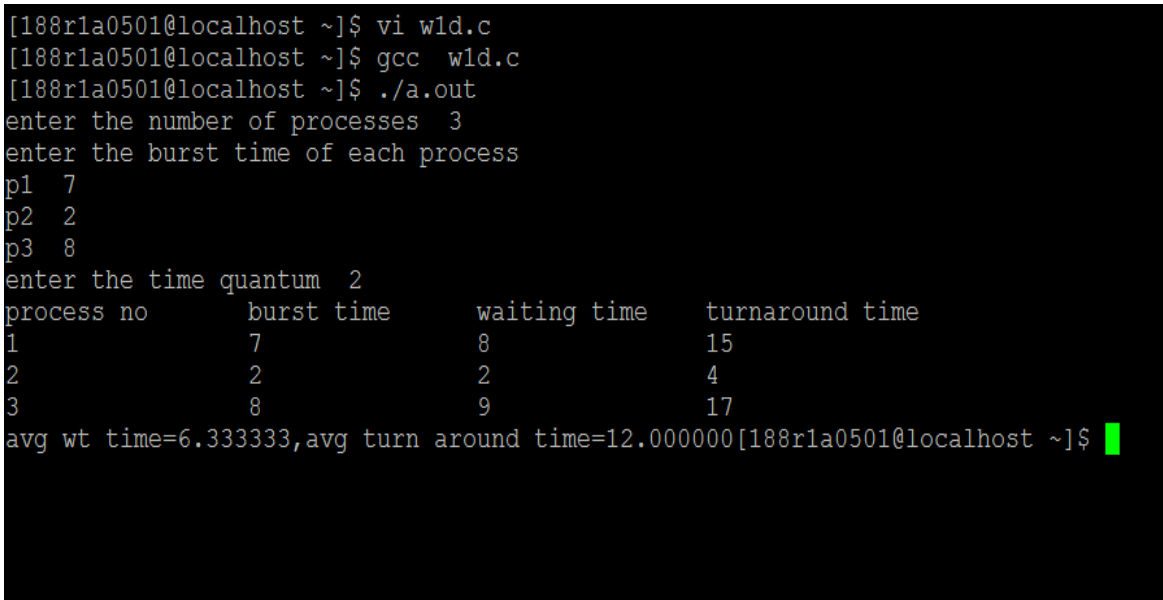

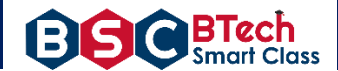

# **d)Priority**

**Aim:** Write a C program to implement the various process scheduling mechanisms such as Priority Scheduling.

# **Algorithm:**

1: Start the process

2: Accept the number of processes in the ready Queue

3: For each process in the ready Q, assign the process id and accept the CPU burst time 4: Sort the ready queue according to the priority number.

5: Set the waiting of the first process as '0' and its burst time as its turn around time

6: For each process in the Ready Q calculate

(e) Waiting time for process $(n)$  = waiting time of process  $(n-1)$  + Burst time of process $(n-1)$ 

(f) Turn around time for Process(n)= waiting time of Process(n)+ Burst time for process(n) 7: Calculate

 $(g)$  Average waiting time = Total waiting Time / Number of process

(h) Average Turnaround time  $=$  Total Turnaround Time / Number of process Step 8: Stop the process

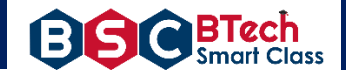

# **Program:**

```
#include<stdio.h>
int main()
{
   int bt[20],p[20],wt[20],tat[20],pri[20],i,j,k,n,total=0,pos,temp;
   float avg_wt,avg_tat;
   printf("Enter number of process:");
   scanf("%d",&n);
   printf("\nEnter Burst Time:\n");
  for(i=0;i< n;i++) {
      printf("p%d:",i+1);
      scanf("%d",&bt[i]);
      p[i]=i+1; //contains process number
   }
printf(" enter priority of the process ");
for(i=0;i<n;i++){
p[i] = i;//printf("Priority of Process");
printf("p\%d",i+1);
scanf("%d",&pri[i]);
}
for(i=0;i< n;i++)for(k=i+1;k=n;k++)if(pri[i] > pri[k]){
  temp=p[i];
 p[i]=p[k]; p[k]=temp;
  temp=bt[i];
  bt[i]=bt[k];
  bt[k]=temp;
temp=pri[i];
  pri[i]=pri[k];
  pri[k]=temp;
}
```
wt[0]=0; //waiting time for first process will be zero

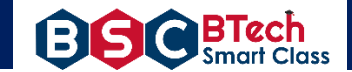

```
 //calculate waiting time
  for(i=1;i=n;i++) {
     wt[i]=0;for(j=0;j<i;j++)
       wt[i]{\rightarrow}=bt[j]; total+=wt[i];
   }
avg_wt=(float)total/n; //average waiting time
   total=0;
  printf("\nProcess\t Burst Time \tPriority \tWaiting Time\tTurnaround Time");
  for(i=0;i=n;i++) {
      tat[i]=bt[i]+wt[i]; //calculate turnaround time
      total+=tat[i];
    printf("\np%d\t\t %d\t\t %d\t\t %d\t\t\t%d",p[i],bt[i],pri[i],wt[i],tat[i]);
   }
   avg_tat=(float)total/n; //average turnaround time
   printf("\n\nAverage Waiting Time=%f",avg_wt);
   printf("\nAverage Turnaround Time=%f\n",avg_tat);
```
}

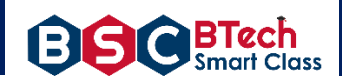

# **Output:**

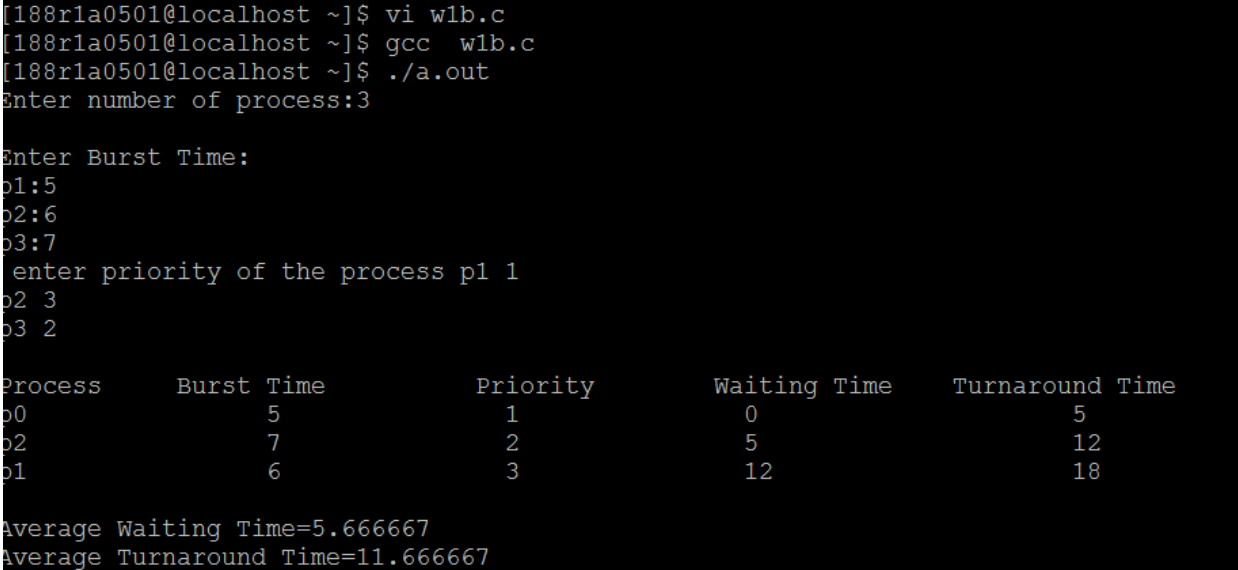

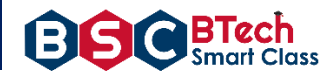

# **WEEK-2**

**Write programs using the I/O system calls of UNIX/LINUX operating system (open, read, write, close, fcntl, seek, stat, opendir, readdir)**

**Aim**: C program using open, read, write, close system calls

### **Theory:**

There are 5 basic system calls that Unix provides for file I/O.

1. Create: Used to Create a new empty file

**Syntax** :int creat(char \*filename, mode\_t mode)

filename : name of the file which you want to create

mode : indicates permissions of new file.

2. **open**: Used to Open the file for reading, writing or both.

Syntax: int open(char \*path, int flags [, int mode ] );

Path : path to file which you want to use

flags : How you like to use

O\_RDONLY: read only, O\_WRONLY: write only, O\_RDWR: read and write, O\_CREAT: create file if it doesn't exist, O\_EXCL: prevent creation if it already exists

3. **close**: Tells the operating system you are done with a file descriptor and Close the file which pointed by fd.

**Syntax:** int close(int fd);

fd :file descriptor

4. **read:** From the file indicated by the file descriptor fd, the read() function reads cnt bytes of input into the memory area indicated by buf. A successful read() updates the access time for the file.

**Syntax:** int read(int fd, char \*buf, int size);

fd: file descripter

buf: buffer to read data from

cnt: length of buffer

5. **write**: Writes cnt bytes from buf to the file or socket associated with fd. cnt should not be greater than INT\_MAX (defined in the limits.h header file). If cnt is zero, write() simply returns 0 without attempting any other action.

**Syntax**: int write(int fd, char \*buf, int size);

fd: file descripter buf: buffer to write data to cnt: length of buffer

\***File descriptor** is integer that uniquely identifies an open file of the process.

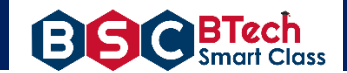

#### **Algorithm**

- 1. Star the program.
- 2. Open a file for O\_RDWR for R/W,O\_CREATE for creating a file ,O\_TRUNC for truncate a file.
- 3. Using getchar(), read the character and stored in the string[] array.
- 4. The string [] array is write into a file close it.
- 5. Then the first is opened for read only mode and read the characters and displayed it and close the file.
- 6. Stop the program.

#### **Program**

```
#include<sys/stat.h>
#include<stdio.h>
#include<fcntl.h>
#include<sys/types.h>
int main()
{
   int n,i=0;
   int f1,f2;
  char c, strin<sup>[100]</sup>;
   f1=open("data",O_RDWR|O_CREAT|O_TRUNC);
  while((c=getchar())! = \n\frac{1}{n} {
     \text{strin}[i++]=c; }
  strin[i]=\sqrt{0};
   write(f1,strin,i);
  close(f1); f2=open("data",O_RDONLY);
   read(f2,strin,0);
   printf("\n%s\n",strin);
```
close(f2);

return 0;

}

# **Output:**

Hai Hai

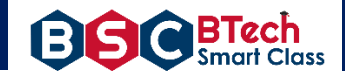

# **b) Aim**: C program using lseek

# **Theory:**

lseek is a system call that is used to change the location of the read/write pointer of a file descriptor. The location can be set either in absolute or relative terms.

**Syntax :** off\_t lseek(int fildes, off\_t offset, int whence);

int fildes : The file descriptor of the pointer that is going to be moved.

off\_t offset : The offset of the pointer (measured in bytes).

int whence : Legal values for this variable are provided at the end which are

SEEK\_SET (Offset is to be measured in absolute terms), SEEK\_CUR (Offset is to be measured relative to the current location of the pointer), SEEK\_END (Offset is to be measured relative to the end of the file)

# **Algorithm:**

- 1. Start the program
- 2. Open a file in read mode
- 3. Read the contents of the file
- 4. Use lseek to change the position of pointer in the read process
- 5. Stop

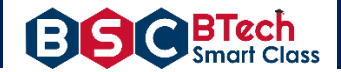

# **Program:**

#include<stdio.h>  $\#$ include  $\lt$ unistd.h $>$ #include <fcntl.h> #include <sys/types.h>

int main()

```
{
      int file=0;
     if((file=open("testfile.txt",O_RDONLY)) < -1)
           return 1;
```
char buffer[19]; if(read(file,buffer,19) != 19) return 1; printf("%s\n",buffer);

if(lseek(file,10,SEEK\_SET) < 0) return 1;

```
if(read(file,buffer,19) != 19) return 1;
 printf("%s\n",buffer);
```

```
 return 0;
```

```
}
```
# **Output:**

```
[188r1a0501@localhost ~]$ vi testfile.txt
[188r1a0501@localhost ~]$ cat testfile.txt
sdfghjkkl;mnbbvrtyuijnnb
ggtyujjg
[188r1a0501@localhost ~}]$ gcc w2c.c
[188r1a0501@localhost ~s./a.out
sdfghjkkl;mnbbvrtyu
mnbbvrtyuijnnb
ggty
```
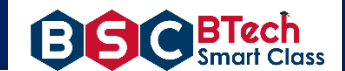

**c) Aim:** C program using opendir(), closedir(), readdir()

# **Theory:**

The following are the various operations using directories

- 1. Creating directories. Syntax : int mkdir(const char \*pathname, mode\_t mode);
- 2. The 'pathname' argument is used for the name of the directory.
- 3. Opening directories

**Syntax :** DIR \*opendir(const char \*name);

4. Reading directories.

**Syntax:** struct dirent \*readdir(DIR \*dirp);

5. Removing directories.

**Syntax:** int rmdir(const char \*pathname);

- 6. Closing the directory. **Syntax:** int closedir(DIR \*dirp);
- 7. Getting the current working directory. **Syntax:** char \*getcwd(char \*buf, size\_t size);

#### **Algorithm:**

- 1. Start the program
- 2. Print a menu to choose the different directory operations
- 3. To create and remove a directory ask the user for name and create and remove the same respectively.
- 4. To open a directory check whether directory exists or not. If yes open the directory .If it does not exists print an error message.
- 5. Finally close the opened directory.
- 6. Stop

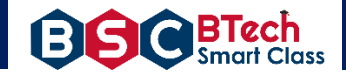

# **Program:**

```
#include<stdio.h>
#include<fcntl.h>
#include<dirent.h>
main()
{
char d[10]; int c,op; DIR *e;
struct dirent *sd;
printf("**menu**\n1.create dir\n2.remove dir\n 3.read dir\n enter ur choice");
scanf("%d",&op);
switch(op)
{
case 1: printf("enter dir name\n"); scanf("%s",&d);
c=mkdir(d,777);
if(c==1)printf("dir is not created");
else
printf("dir is created"); break;
case 2: printf("enter dir name\n"); scanf("%s",&d);
c=rmdir(d);if(c==1)printf("dir is not removed");
else
printf("dir is removed"); break;
case 3: printf("enter dir name to open"); 
scanf("%s",&d);
e = \operatorname{operator}(d);
if(e==NULL)
printf("dir does not exist"); else
{
printf("dir exist\n"); while((sd=readdir(e))!=NULL) printf("%s\t",sd->d_name);
}
closedir(e);
break;
}
}
```
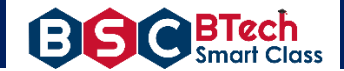

**Output:**[188r1a0501@localhost f]\$ gcc w2e.c  $[188r1a0501@localhost f]$ \$ ./a.out  $***$ menu\*\* 1. create dir 2. remove dir 3. read dir enter ur choice1 enter dir name d dir is created[188r1a0501@localhost f]\$ ls a.out a.txt d w2d.c w2e.c

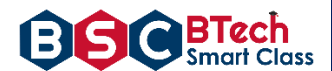

# **WEEK -3**

Write a C program to simulate Bankers Algorithm for Deadlock Avoidance and Prevention

#### **a) Aim**

Write a C program to simulate the Bankers Algorithm for Deadlock Avoidance.

### **Data structures**

- 1. n- Number of process, m-number of resource types.
- 2. Available: Available [j] = k, k instance of resource type  $R$  is available.
- 3. Max: If max  $[i, j]=k$ , Pi may request at most k instances resource Rj.
- 4. Allocation: If Allocation [i, j]=k, Pi allocated to k instances of resource Rj
- 5. Need: If Need[I, j]=k, Pi may need k more instances of resource type  $\rm R$ j,
- 6. Need [I, j] = Max [I, j] Allocation [I, j];

# **Safety Algorithm**

- 1. Work and Finish be the vector of length m and n respectively, Work=Available and Finish[i] =False.
- 2. Find an i such that both
- 3. Finish[i] =False
- 4. Need<=Work
- 5. If no such I exist go to step 4.
- 6. work=work+Allocation, Finish[i] =True;
- 7. If Finish [1] =True for all I, then the system is in safe state.

# **Resource request algorithm**

- 1. Let Request i be request vector for the process Pi, If request  $i=[i]=k$ , then process Pi wants k instances of resource type Rj.
- 2. If Request<=Need I go to step 2. Otherwise raise an error condition.
- 3. If Request<=Available go to step 3. Otherwise Pi must since the resources are available.
- 4. Have the system pretend to have allocated the requested resources to process Pi by modifying the state as follows;
- 5. Available=Available-Request I;
- 6. Allocation I =Allocation+Request I;
- 7. Need i=Need i-Request I;

If the resulting resource allocation state is safe, the transaction is completed and process Pi is allocated its resources. However, if the state is unsafe, the Pi must wait for Request i and the old resource-allocation state is restore.

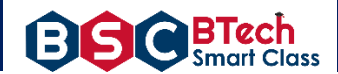

# **Algorithm:**

- 1. Start the program.
- 2. Get the values of resources and processes.
- 3. Get the avail value.
- 4. After allocation find the need value.
- 5. Check whether it is possible to allocate.
- 6. If it is possible then the system is in safe state.
- 7. Else system is not in safety state.
- 8. If the new request comes then check that the system is in safety.
- 9. Or not if we allow the request.
- 10. Stop the program.

# **Program:**

```
#include<stdio.h>
```

```
int main ()
{
  int allocated[15][15], max[15][15], need[15][15], avail[15], tres[15],
  work[15], flag[15];
  int pno, rno, i, j, prc, count, t, total;
 count = 0;
  //clrscr ();
  printf ("\n Enter number of process:");
  scanf ("%d", &pno);
  printf ("\n Enter number of resources:");
  scanf ("%d", &rno);
 for (i = 1; i \le pno; i++) {
    flag[i] = 0;
   }
 printf ("\n Enter total numbers of each resources:");
 for (i = 1; i \leq r mo; i++) scanf ("%d", &tres[i]);
```

```
 printf ("\n Enter Max resources for each process:");
for (i = 1; i \le pno; i++) {
```
# www.btechsmartclass.com

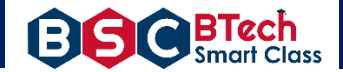

```
 printf ("\n for process %d:", i);
   for (j = 1; j \leq r mo; j++) scanf ("%d", &max[i][j]);
   }
  printf ("\n Enter allocated resources for each process:");
 for (i = 1; i \le pno; i++) {
    printf ("\n for process %d:", i);
   for (j = 1; j \leq r mo; j++) scanf ("%d", &allocated[i][j]);
   }
printf ("\n available resources:\n");
 for (j = 1; j \leq r mo; j++) {
    avail[j] = 0;total = 0;
    for (i = 1; i \le pno; i++) {
      total += allocated[i][j];
      }
    avail[j] = tres[j] - total;work[j] = avail[j]; printf (" %d \t", work[j]);
    }
  do
   {
    for (i = 1; i \le pno; i++) {
      for (j = 1; j \leq r mo; j++) {
         need[i][j] = max[i][j] - allocated[i][j]; }
      }
```
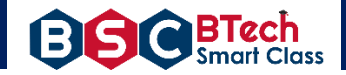

```
printf ("\n Allocated matrix Max need");
    for (i = 1; i \le pno; i++){
printf ("\ln");
       for (j = 1; j \leq r mo; j++){
         printf ("%4d", allocated[i][j]);
        }
        printf ("|");
       for (j = 1; j \leq r mo; j++){
          printf ("%4d", max[i][j]);
        }
        printf ("|");
       for (j = 1; j \leq r mo; j++){
         printf ("%4d", need[i][j]);
        }
      }
    \text{prc} = 0;
    for (i = 1; i \le pno; i++){
       if (flag[i] == 0){
         \text{prc} = \text{i};for (j = 1; j \leq r mo; j++){
            if (work[j] < need[i][j]){
               \text{prc} = 0;
                break;
              }
           }
         }
if (prc != 0)
         break;
      }
```
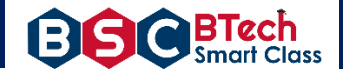

```
if (prc != 0)
      {
       printf ("\n Process %d completed", i);
       count++;
       printf ("\n Available matrix:");
      for (j = 1; j \leq r mo; j++) {
         work[j] += allocated[prc][j];
         allocated[prc][j] = 0;
         max[pre][j] = 0;flag[prc] = 1;
         printf (" %d", work[j]);
         }
      }
   }
 while (count != pno && prc != 0);
 if \text{(count == pno)} printf ("\nThe system is in a safe state!!");
  else
  printf ("\nThe system is in an unsafe state!!");
return 0;
```
}

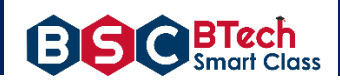

# **Output:**

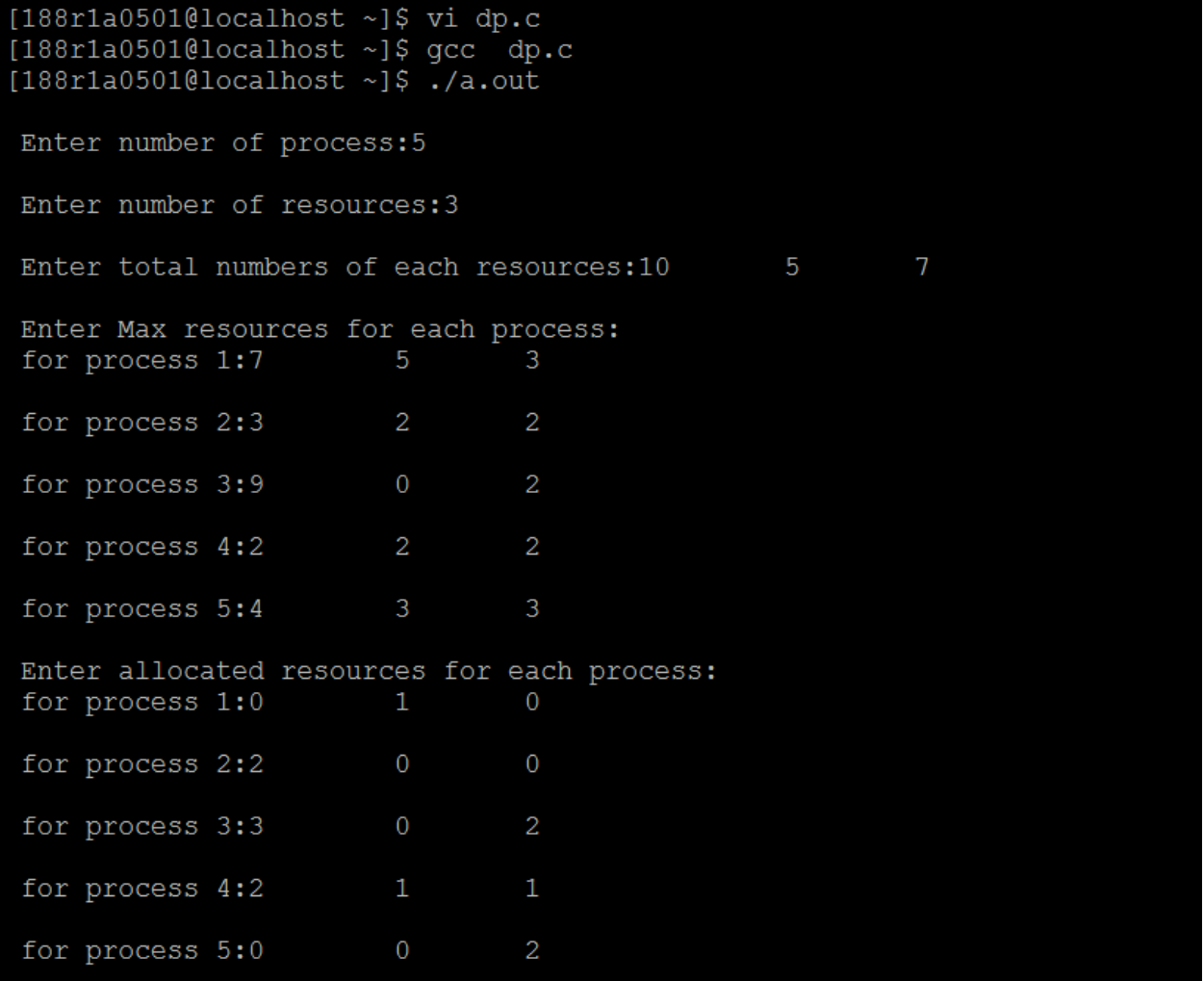

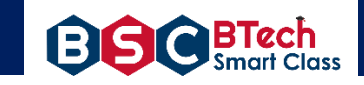

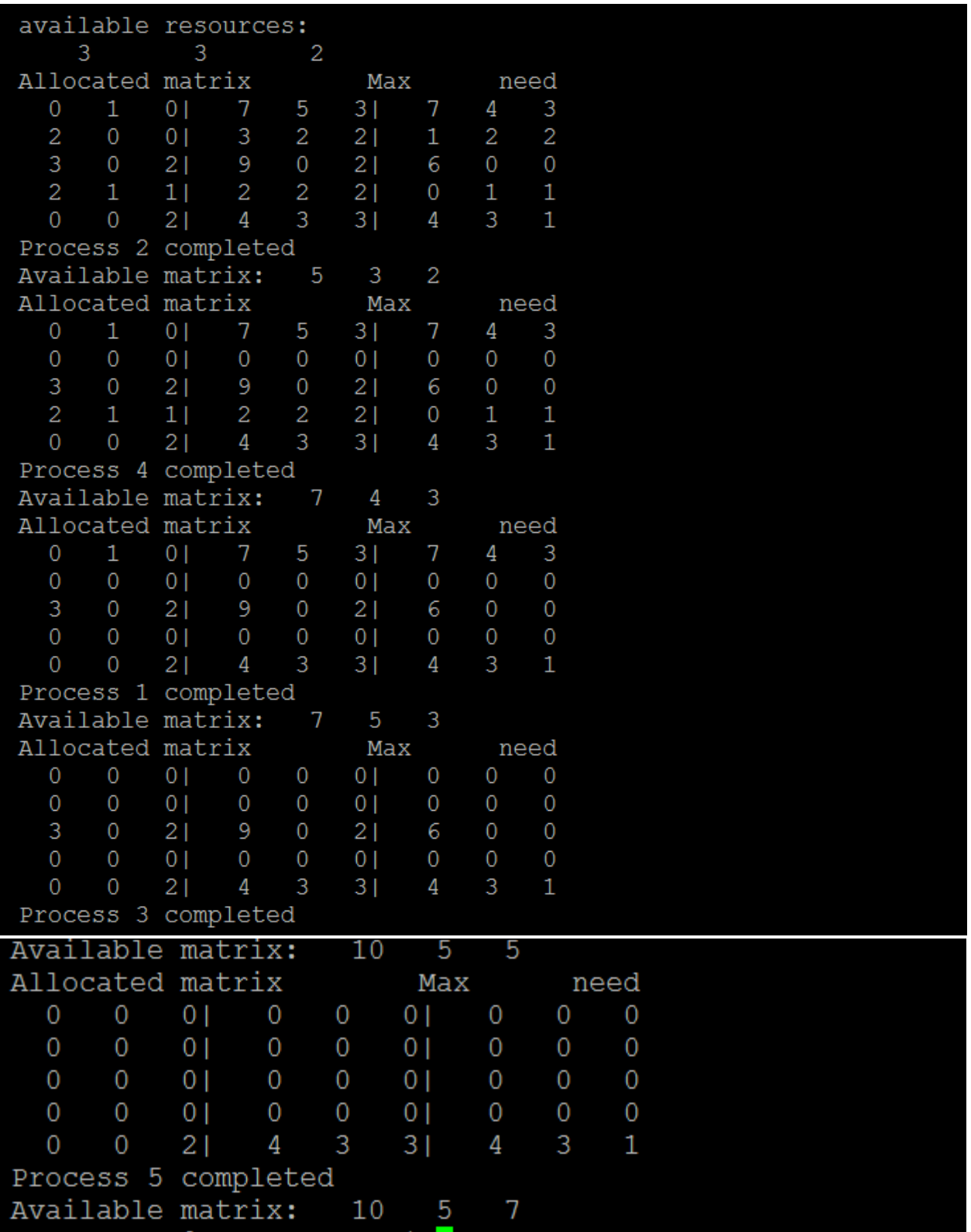

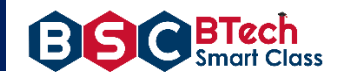

# **b) Aim**

Write a C program to simulate Bankers Algorithm for Deadlock Prevention

# **Algorithm:**

- 1. Start
- 2. Attacking Mutex condition : never grant exclusive access. but this may not be possible for several resources.
- 3. Attacking preemption: not something you want to do.
- 4. Attacking hold and wait condition : make a process hold at the most 1 resource at a time.make all the requests at the beginning. All or nothing policy. If you feel,retry. eg. 2 phase locking 34
- 5. Attacking circular wait: Order all the resources. Make sure that the requests are issued in the correct order so that there are no cycles present in the resource graph. Resources numbered 1 ... n. Resources can be requested only in increasing order. ie. you cannot request a resource whose no is less than any you may be holding.
- 6. Stop

# **Program:**

#include<stdio.h>

```
int max[10][10],alloc[10][10],need[10][10],avail[10],i,j,p,r,finish[10]={0},flag=0;
main( )
```

```
{
```

```
printf("\n SIMULATION OF DEADLOCK PREVENTION \n ");
printf("Enter no. of processes, resources\n ");
scanf("%d%d",&p,&r);
printf("Enter allocation matrix");
for(i=0;i<p;i++)for(j=0;j < r;j++)scanf("%d",&alloc[i][j]);
printf("\n enter max matrix");
for(i=0;i<p;i++) /*reading the maximum matrix and availale matrix*/
for(j=0;j\leq r;j++)scanf("%d",&max[i][j]);
printf(" \n enter available matrix");
for(i=0;i\leq r;i++)scanf("%d",&avail[i]);
```
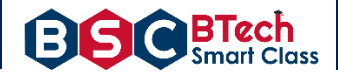

```
for(i=0;i<p;i++)for(j=0;j\leq r;j++)need[i][j]=max[i][j]-alloc[i][j];fun(); /*calling function*/
if(flag==0)\{if(finish[i]!=1)\}{
printf("\n Failing :Mutual exclusion");
for(j=0;j\leq r;j++){ /*checking for mutual exclusion*/
if(avail[j]<need[i][j])
avail[j]=need[i][j];
\{fun(\mathcal{C})\}printf("\n By allocating required resources to process %d dead lock is prevented ",i);
printf("\n lack of preemption");
for(j=0;j\leq r;j++){
if(avail[j]<need[i][j])
avail[j]=need[i][j];
alloc[i][j]=0;}
fun();
printf("\n dead lock is prevented by allocating needed resources");
printf(" \n failing:Hold and Wait condition ");
for(j=0;j\leq r;j++){ /*checking hold and wait condition*/
if(avail[j]<need[i][j])
avail[j]=need[i][j];
}
fun( );
printf("\n AVOIDING ANY ONE OF THE CONDITION, U CAN PREVENT DEADLOCK");
}
}
}
fun()
{
while(1){
for(flag=0,i=0;i<p;i++)
```
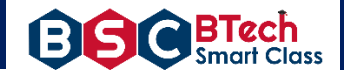

```
{
if(finish[i]==0)
{
for(j=0;j < r;j++){
if(need[i][j]<=avail[j])
continue;
else
break;
}
if(j==r){
for(j=0;j < r;j++)avail[j]+=alloc[i][j];
flag=1;
finish[i]=1;
}
}
}
```
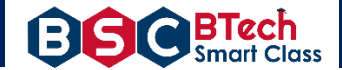

# **Output:**

[188r1a0501@localhost ~]\$ vi dp1.c<br>[188r1a0501@localhost ~]\$ gcc dp1.c  $[188r1a0501@localhost ~}]$  ./a.out SIMULATION OF DEADLOCK PREVENTION Enter no. of processes, resources 3 Enter allocation matrix4 enter max matrix4 enter available matrix2 Failing : Mutual exclusion By allocating required resources to process 3 dead lock is prevented lack of preemption dead lock is prevented by allocating needed resources failing: Hold and Wait condition AVOIDING ANY ONE OF THE CONDITION, U CAN PREVENT DEADLOCK[188r1a0501@localhost ~]\$

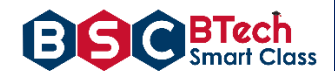

#### **WEEK-4**

Write a C program to implement the Producer – Consumer problem using semaphores using UNIX/LINUX system calls.

#### **Aim:**

Write a C program to implement the Producer – Consumer problem using semaphores using UNIX/LINUX system calls.

# **Algorithm:**

- 1. The Semaphore mutex, full & empty are initialized.
- 2. In the case of producer process
- 3. Produce an item in to temporary variable. If there is empty space in the buffer check the mutex value for enter into the critical section. If the mutex value is 0, allow the producer to add value in the temporary variable to the buffer.
- 4. In the case of consumer process
	- i) It should wait if the buffer is empty
	- ii) If there is any item in the buffer check for mutex value, if the mutex==0, remove item from buffer
	- iii) Signal the mutex value and reduce the empty value by 1.
	- iv) Consume the item.
- 5. Print the result

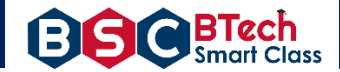

# **Program:**

```
#include<stdio.h>
#include<stdlib.h>
int mutex = 1, full = 0, empty = 3, x = 0;
int main ()
{
  int n;
  void producer ();
  void consumer ();
  int wait (int);
  int signal (int);
  printf ("\n1.Producer\n2.Consumer\n3.Exit");
 while (1) {
    printf ("\nEnter your choice:");
    scanf ("%d", &n);
     switch (n)
        {
        case 1:
         if ((mutex == 1) && (empty != 0))
           producer ();
          else
           printf ("Buffer is full!!");
          break;
        case 2:
         if ((mutex == 1) && (full != 0))
           consumer ();
          else
           printf ("Buffer is empty!!");
          break;
        case 3:
         exit(0); break;
        }
   }
```
return 0;

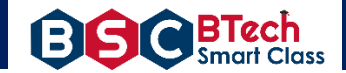

```
}
int wait (int s)
{
  return (--s);
}
int signal (int s)
{
 return (+\pm s);
}
void producer ()
{
 mutes = wait (mutes);full = signal (full); empty = wait (empty);
  x++;
  printf ("\nProducer produces the item %d", x);
 mutes = signal (mutes);}
void consumer ()
{
 mutes = wait (mutes);full = wait (full);empty = signal (empty); printf ("\nConsumer consumes item %d", x);
 X--;mutes = signal (mutes);}
```
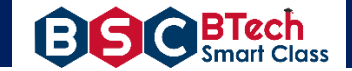

#### **Output:**

 $[188r1a05010localhost ~ ]$  \$ vi pc.c<br>[188r1a050101ocalhost ~]\$ gcc pc.c  $[188r1a0501@localhost ~]$ ; /a.out 1.Producer 2.Consumer 3.Exit Enter your choice:1 Producer produces the item 1 Enter your choice:1 Producer produces the item 2 Enter your choice:1 Producer produces the item 3 Enter your choice:2 Consumer consumes item 3 Enter your choice:2 Consumer consumes item 2 Enter your choice:2 Consumer consumes item 1 Enter your choice:2 Buffer is empty!! Enter your choice: 3  $[188r1a0501@localhost ~]$ 

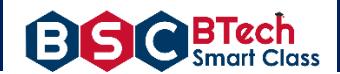

#### **Week: 5**

#### Write C programs to illustrate the following IPC mechanisms

**Aim:** Write C programs to illustrate the following IPC mechanisms

# **ALGORITHM:**

- 1. Start the program.
- 2. Declare the variables.
- 3. Read the choice.
- 4. Create a piping processing using IPC.
- 5. Assign the variable lengths
- 6. "*strcpy"* the message lengths.
- 7. To join the operation using IPC .
- 8. Stop the program

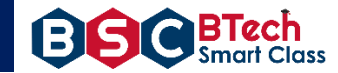

# **Program : ( PIPE PROCESSING)**

```
#include <unistd.h>
#include <stdlib.h> #include <stdio.h> 
#include <string.h> #define MSG_LEN 64 int main(){
Int result;
int fd[2];
char message[MSG_LEN];
char recvd_msg[MSG_LE]; result = pipe (fd);
//Creating a pipe//fd[0] is for reading and fd[1] is for writing if (result < 0){
perror("pipe"); exit(1);}
strncpy(message,"Linux World!! ",MSG_LEN); result=write(fd[1],message,strlen(message)); if (result 
< 0}{
perror("write"); exit(2);
}
strncpy(message,"Understanding ",MSG_LEN); result=write(fd[1],message,strlen(message)); if 
(result < 0)perror("write"); exit(2);
}
strncpy(message,"Concepts of ",MSG_LEN); result=write(fd[1],message,strlen(message)); if (result < 
0){
perror("write"); exit(2);
}
strncpy(message,"Piping ", MSG_LEN); result=write(fd[1],message,strlen(message)); if (result < 0){
perror("write"); exit(2);
}
result=read(fd[0],recvd_msg,MSG_LEN); if (result < 0){
perror("read"); exit(3);
}
```

```
printf("%s\n",recvd_msg); return 0;
```

```
}
```
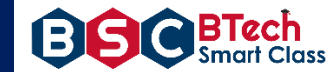

#### **Program:**

#include <stdio.h> #include <stdlib.h> #include <sys/stat.h> #include <unistd.h>

#include <linux/stat.h>

```
#define FIFO_FILE "MYFIFO"
int main(void)
{
     FILE *fp;
     char readbuf[80];
     /* Create the FIFO if it does not exist */
    umask(0);
     mknod(FIFO_FILE, S_IFIFO|0666, 0);
      while(1)
      {
         fp = fopen(FIFO_FILE, "r"); fgets(readbuf, 80, fp);
          printf("Received string: %s\n", readbuf);
          fclose(fp);
      }
    return(0);}
```
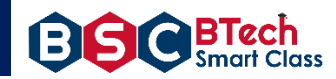

```
#include <stdio.h>
#include <stdlib.h>
#define FIFO_FILE "MYFIFO"
int main(int argc, char *argv[])
{
     FILE *fp;
    if ( argc != 2 ) {
          printf("USAGE: fifoclient [string]\n");
         exit(1); }
    if((fp = fopen(FIFO_FILE, "w")) == NULL) {
          perror("fopen");
         exit(1); }
     fputs(argv[1], fp);
     fclose(fp);
    return(0);}
```
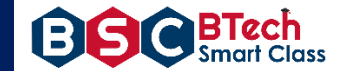

C Program for Message Queue (Writer Process)

#include <stdio.h> #include <sys/ipc.h> #include <sys/msg.h>

```
// structure for message queue 
struct mesg_buffer { 
   long msg_type; 
   char msg_text[100]; 
} message;
```
int main()

{

```
 key_t key; 
  int msgid; 
 // ftok to generate unique key 
 key = ftok("profile", 65); // msgget creates a message queue 
  // and returns identifier 
 msgid = msgget(key, 0666 | IPC_CREAT);message.message_type = 1;
```
 printf("Write Data : "); gets(message.mesg\_text);

 // msgsnd to send message msgsnd(msgid, &message, sizeof(message), 0);

```
 // display the message 
 printf("Data send is : %s \n", message.mesg_text);
```

```
 return 0;
```
# }

C Program for Message Queue (Reader Process) #include <stdio.h> #include <sys/ipc.h> #include <sys/msg.h>

// structure for message queue struct mesg\_buffer { long mesg\_type;

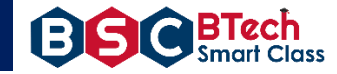

 char mesg\_text[100]; } message;

```
int main()
```
{

```
 key_t key; 
 int msgid;
```

```
 // ftok to generate unique key 
key = ftok("profile", 65);
```
// msgget creates a message queue and returns identifier msgid = msgget(key, 0666 | IPC\_CREAT); // msgrcv to receive message msgrcv(msgid, &message, sizeof(message), 1, 0);

```
 // display the message 
 printf("Data Received is : %s \n",
           message.mesg_text);
```

```
 // to destroy the message queue 
 msgctl(msgid, IPC_RMID, NULL);
```
return 0;

int msgid;

```
}
```
C Program for Message Queue (Reader Process)

```
#include <stdio.h> 
#include <sys/ipc.h> 
#include <sys/msg.h> 
 // structure for message queue 
struct mesg_buffer { 
   long mesg_type; 
   char mesg_text[100]; 
} message; 
int main() 
{ 
   key_t key;
```
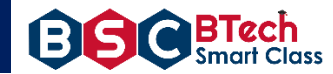

 // ftok to generate unique key  $key = ftok("propfile", 65);$ 

 // msgget creates a message queue // and returns identifier  $msgid = msgget(key, 0666 | IPC_Ct)$ ;

 // msgrcv to receive message msgrcv(msgid, &message, sizeof(message), 1, 0);

 // display the message printf("Data Received is : %s \n", message.mesg\_text);

 // to destroy the message queue msgctl(msgid, IPC\_RMID, NULL);

return 0;

```
}
```
**OUTPUT**: Thus the Piping process using IPC program was executed and verified successfully

```
[sree@localhost ~]$ cc pp.c
[sree@localhost ~]$ ./a.out
Enter string:1
0<sub>S</sub>
er
a
tingEnter 1 array elementz:1
The string length=1
Sum=0[sree@localhost ~]$ er
bash: er: command not found
[sree@localhost ~]$ ating1
bash: atingl: command not found
[sree@localhost ~]$ gedit pp.c
[sree@localhost ~]$ cc pp.c
[sree@localhost ~]$ ./a.out
Linux World!!!
[sree@localhost ~]$ gedit pp.c
[sree@localhost ~]$ cc pp.c
[sree@localhost ~]$ ./a.out
Linux World!! Understanding Concepts of Piping,
[{\sf sree@localhost} \sim ]$
```
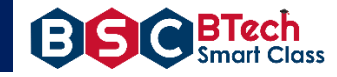

#### **Week: 6**

**Aim:** Write C programs to simulate the following memory management techniques

#### **a) Paging**

**AIM:** To write a C program to implement memory management using paging technique.

#### **ALGORITHM:**

Step1 : Start the program.

Step2 : Read the base address, page size, number of pages and memory unit.

Step3 : If the memory limit is less than the base address display the memory limit is less than limit.

Step4 : Create the page table with the number of pages and page address.

- Step5 : Read the page number and displacement value.
- Step6 : If the page number and displacement value is valid, add the displacement value with the address corresponding to the page number and display the result.
- Step7 : Display the page is not found or displacement should be less than page size.

Step8 : Stop the program.

# **Program:**

#include<stdio.h>

#include<conio.h>

main()

```
{
```
int ms, ps, nop, np, rempages, i, j, x, y, pa, offset; int  $s[10]$ , fno $[10][20]$ ;

printf("\nEnter the memory size -- ");

scanf("%d",&ms);

printf("\nEnter the page size -- ");

scanf("%d",&ps);

 $nop = ms/ps;$ 

printf("\nThe no. of pages available in memory are -- %d ",nop);

printf("\nEnter number of processes -- ");

scanf("%d",&np);

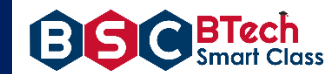

```
rempages = nop; for (i=1; i<=np; i++)
```
{

```
printf("\nEnter no. of pages required for p[%d]-- ",i);
scanf("%d",&s[i]);
if(s[i] >rempages)
{
printf("\nMemory is Full");
break;
}
rempages = rempages - s[i];printf("\nEnter pagetable for p[%d] --- ",i);
for (j=0; j < s[i]; j++)scanf("%d",&fno[i][j]);
}
```

```
printf("\nEnter Logical Address to find Physical Address ");
printf("\nEnter process no. and pagenumber and offset -- ");
scanf("%d %d %d",&x,&y, &offset);
if(x>np || y>=s[i] || offset>=ps)
printf("\nInvalid Process or Page Number or offset");
else
{
pa=fno[x][y]*ps+offset;
printf("\nThe Physical Address is -- %d",pa);
}
```
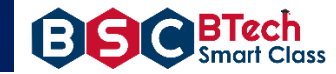

getch();

}

#### **OUTPUT:**

```
tnter the memory size -- 1000
Inter the page size -- 200
the no. of pages available in memory are -- 5
tnter number of processes -- 2
tnter no. of pages required for p[1]-- 20
Memory is Full
Enter Logical Address to find Physical Address
tnter process no. and pagenumber and offset -- 1
The Physical Address is -- 5
.. Program finished with exit code 0
Press ENTER to exit console.
```
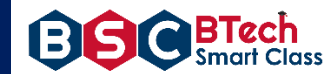

# **b) Segmentation**

**Aim**: To write a C program to implement memory management using segmentation

# **Algorithm**:

Step1 : Start the program.

Step2 : Read the base address, number of segments, size of each segment, memory limit.

Step3 : If memory address is less than the base address display "invalid memory limit".

Step4 : Create the segment table with the segment number and segment address and display it.

Step5 : Read the segment number and displacement.

Step6 : If the segment number and displacement is valid compute the real address and display the same. Step7 : Stop the program.

# **Program:**

```
#include<stdio.h>
#include<conio.h>
struct list
{
int seg;
int base;
int limit;
struct list *next;
} *p;
void insert(struct list *q,int base,int limit,int seg)
{
if(p==NULL)
{
p=malloc(sizeof(Struct list));
p->limit=limit;
p->base=base;
p->seg=seg;
p->next=NULL;
}
else
{
while(q->next!=NULL)
{
Q=q->next;
Printf("yes")
}
q->next=malloc(sizeof(Struct list));
q->next ->limit=limit;
q->next ->base=base;
q->next ->seg=seg;
```
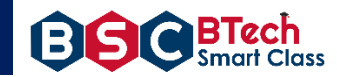

```
q
->next 
->next=NULL;
}}
int find(struct list *q,int seg) {
while(q
->seg!=seg)
{
q=q
->next;
}
return q
->limit;
}
int search(struct list *q,int seg) {
while(q
->seg!=seg)
{
q=q
->next;
}
return q
->base;
}
main() {
p=NULL;
int seg,offset,limit,base,c,s,physical;
printf("Enter segment table/n");
```

```
printf("Enter -1 as segment value for termination\n");
do{
printf("Enter segment number");
scanf("%d",&seg);
if(seg!=-1){
printf("Enter base value:");
scanf("%d",&base);
printf("Enter value for limit:");
scanf("%d",&limit);
insert(p,base,lmit,seg); }}
while (seg!=-1)printf("Enter offset:");
```
# www.btechsmartclass.com

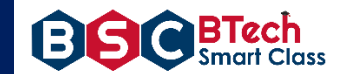

```
scanf("%d",&offset);
printf("Enter bsegmentation number:");
scanf("%d",&seg);
c = find(p, seg);s=search(p,seg);
if(offset<c) {
physical=s+offset;
printf("Address in physical memory %d
\n",physical);
}
else {
printf("error");
}
```
#### **OUTPUT:**

Enter segment table Enter -1 as segmentation value for termination Enter segment number:1 Enter base value:2000 Enter value for limit:100 Enter segment number:2 Enter base value:2500 Enter value for limit:100 Enter segmentation number: - 1 Enter offset:90 Enter segment number:2 Address in physical memory 2590 Enter segment table Enter -1 as segmentation value for termination Enter segment number:1 Enter base value:2000 Enter value for limit:100 Enter segment number:2 Enter base value:2500 Enter value for limit:100 Enter segmentation number: - 1 Enter offset:90 Enter segment number:1 Address in physical memory 20